## Excel - Tipps

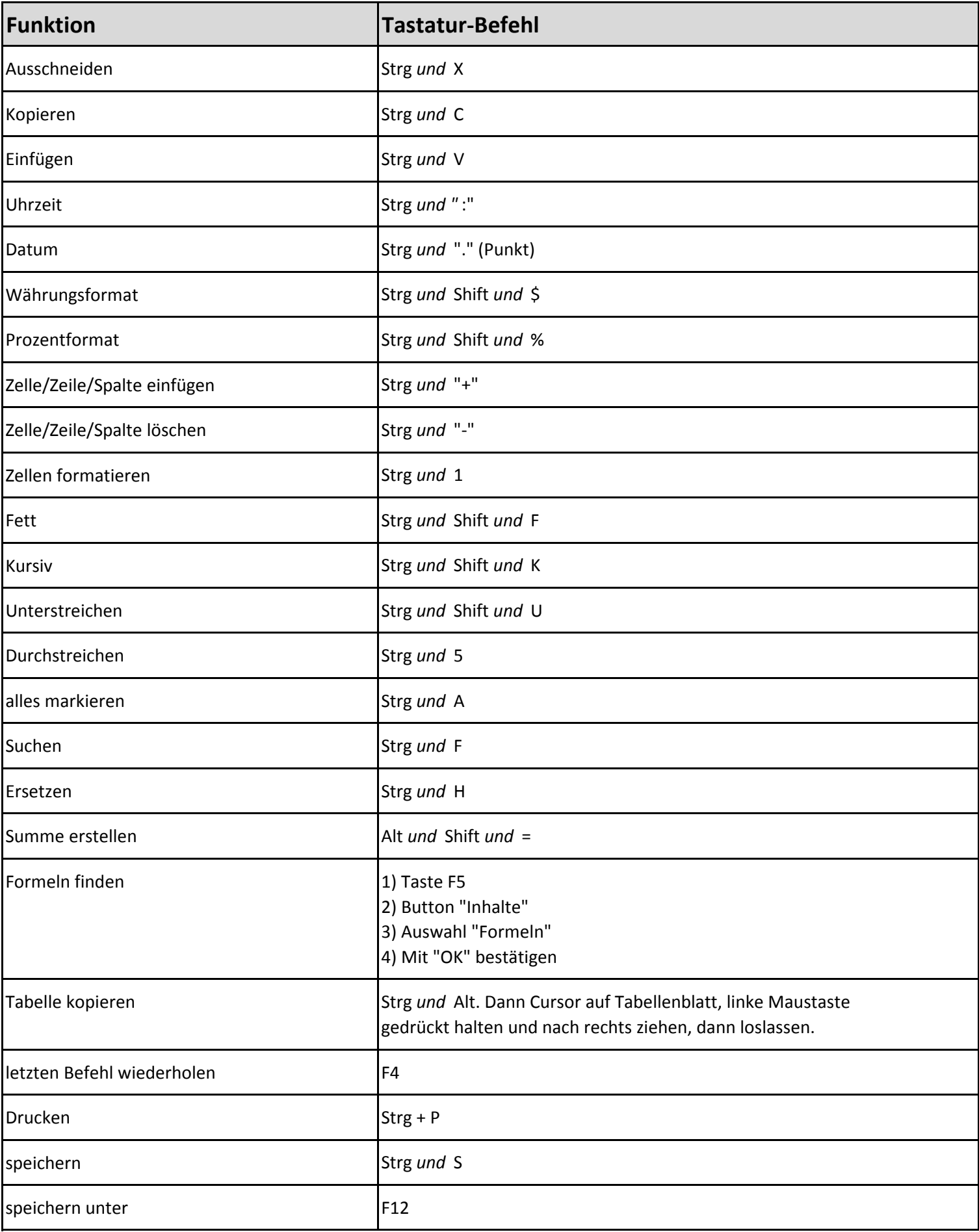